# **CCGX Hardware and software introduction**

## **Hardware**

The CCGX is based on the Technexion board TAM-3517, which is using the Texas Instruments Sitara AM3517, containing a ARM Cortex-A8 microprocessor:

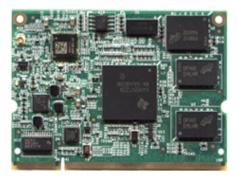

## **Software**

#### Linux kernel & OS

The software platform of the CCGX is called Venus: Victron Energy Unix like distro with a linux kernel. It is based on and built with OpenEmbedded, a build framework for embedded Linux. It has all kinds of tools, mechanisms and recipes to build the Linux kernel and make a full embedded Linux rootfs. Maintained versions are listed here: https://wiki.yoctoproject.org/wiki/Releases.

To build the Venus yourself, see: https://github.com/victronenergy/venus

#### Victron software

we are using a mixture of C, C++, QML (for the user interface) and Python. As a main data exchange, to share values such as voltages, as well as settings and other data, we use D-Bus. D-bus is for inter process communication, see google and the D-Bus page on wikipedia for more information. This diagram gives a good overview of the whole thing:

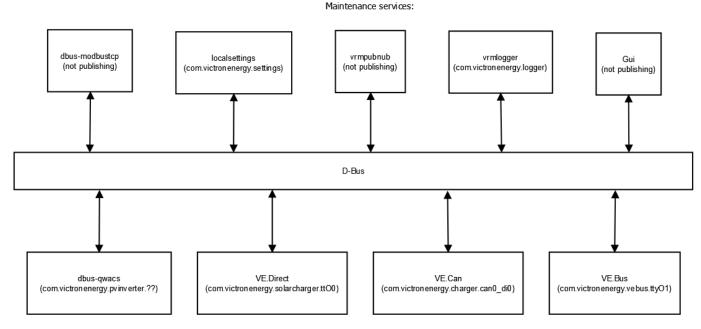

Products (just examples)

## **Product processes**

Processes that interface to products, using the different protocols. These processes make the information available on the D-Bus.

- VE.Can to dbus written in C, reads and writes to the VE.Can comm. port.
- mk2dbus written in C, reads and write to VE.Bus (Victron inverter/charger protocol).
- VE.Direct to D-Bus written in C, reads/writes to serial connected devices, such as the BMV and MPPT solar chargers.
- gps\_dbus
   also written in C. Open source: https://github.com/victronenergy/dbus gps.
- dbus\_qwacs
   C++, using the QT library. Reads data from wireless AC sensors connected via an Ethernet-DECT gateway. Open source: https://github.com/victronenergy/dbus gwacs
- dbus-fronius
   written in C++, communications to Fronius PV inverters via LAN/Ethernet. Open source: https://github.com/victronenergy/dbus-fronius
- dbus-motordrive https://bitbucket.org/oceanvolt/dbus\_motordrive

#### Other processes

- Written in C++ and QML, uses QT. Takes care of the user interface: buttons and the display
- vrmlogger
   Written in Python, takes data from the dbus and submits it to the VRM Portal.
   https://vrm.victronenergy.com/
- localsettings

Written in Python, takes care of user settings. All other processes read and write their settings through this daemon via D-Bus. The daemon is an interface between D-Bus and the file /data/conf/settings.xml. Open source: https://github.com/victronenergy/localsettings.

- dbus\_modbustcp
   Written in C++, uses QT. Modbustcp server that can be used to access data of all products connected to the CCGX. See our Data communication whitepaper for more information. Open source: https://github.com/victronenergy/dbus\_modbustcp
- dbus-systemcalc-py
   Written in Python, publish PV totals and other system readings on D-Bus. The overviews on the
   CCGX get their information from this service (com.victronenergy.system). Open source:
   <a href="https://github.com/victronenergy/dbus-systemcalc-py">https://github.com/victronenergy/dbus-systemcalc-py</a>

#### Source code

As visible in above project list, part of the sources is already available. All that is open source is available on <a href="https://github.com/victronenergy/">https://github.com/victronenergy/</a>. The rest is still on Victrons internal git servers, and where possible slowly being moved to github.

# Other tips

• to make a screenshot, first press and hold the down button, and then press the up button. The screenshot will be saved with the name snapshot.png in /opt/color-control/gui/ or /service/gui. Making a new screenshot overwrites the previous one.

And see color\_control\_gx for more CCGX development information

# **DISQUS**

~~DISQUS~~

From:

https://www.victronenergy.com/live/ - Victron Energy

Permanent link:

https://www.victronenergy.com/live/open\_source:ccgx:start?rev=1548148579

Last update: **2019-01-22 10:16** 

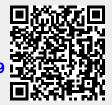